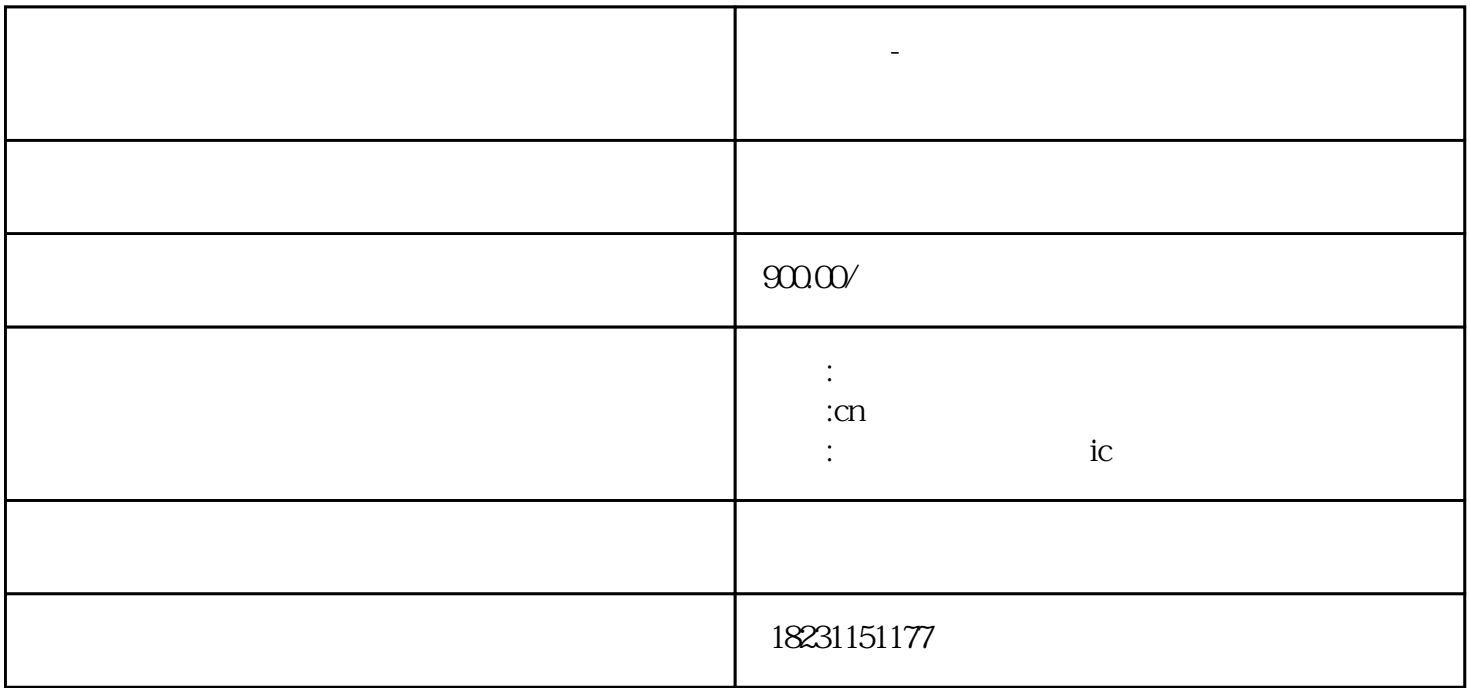

阅读了产品说明书。本文将为您提供河北楚纳-

**电梯梯控-**

- 河北楚纳-电梯刷卡器

- 电源适配器 - 电梯刷卡器安装支架
- 安装螺丝和螺母
- 螺丝刀、电钻和钳子
- $\overline{\phantom{a}}$
- 
- 
- -
- 
- 
- -
- 用有效门禁卡进行刷卡测试,验证电梯刷卡器的权限控制功能。 总结: 河北楚纳-电梯刷
- -
	-
	-
- 
- 
- 
- 
- -

- 
- - -
	-
- 
- 
- 
- -
- 
- 
- 
- 
- 
- -
	-
- -
- -
	-
	-
	-
- 
- - -
- -
- -
- -
- 
- 
- 
- -
	-
- 
- - -
		-
		-
- 
- 
- 
- 
- 
- 
- 
- 
- 
- 
- 
- 
- 
- 
- 
- 
- 
- 
- 
- 
- - -
- 
-